# **200-301Q&As**

Implementing and Administering Cisco Solutions (CCNA) (Include Newest Simulation Labs)

### **Pass Cisco 200-301 Exam with 100% Guarantee**

Free Download Real Questions & Answers **PDF** and **VCE** file from:

**https://www.leads4pass.com/200-301.html**

### 100% Passing Guarantee 100% Money Back Assurance

Following Questions and Answers are all new published by Cisco Official Exam Center

**Colonization** Download After Purchase

- **@ 100% Money Back Guarantee**
- **63 365 Days Free Update**

**Leads4Pass** 

800,000+ Satisfied Customers

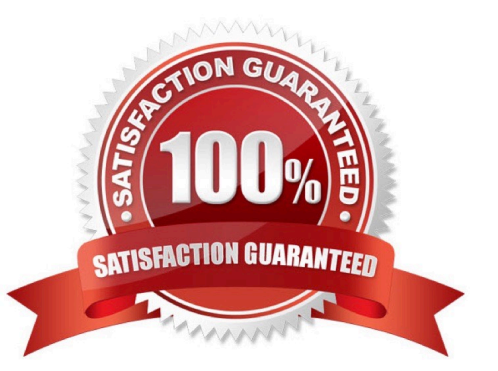

#### **QUESTION 1**

Which advantage does the network assurance capability of Cisco DNA Center provide over traditional campus management?

A. Cisco DNA Center correlates information from different management protocols to obtain insights, and traditional campus management requires manual analysis.

B. Cisco DNA Center handles management tasks at the controller to reduce the load on infrastructure devices, and traditional campus management uses the data backbone.

C. Cisco DNA Center leverages YANG and NETCONF to assess the status of fabric and nonfabric devices, and traditional campus management uses CLI exclusively.

D. Cisco DNA Center automatically compares security postures among network devices, and traditional campus management needs manual comparisons.

Correct Answer: C

Cisco DNA Center correlates information from different management protocols to obtain insights, and traditional campus management requires manual analysis.

The network assurance capability of Cisco DNA Center provides an advantage over traditional campus management by automatically correlating information from different management protocols to obtain insights into the performance, health, and security of the network. This allows for quicker and more efficient troubleshooting and problem resolution.

#### **QUESTION 2**

What are two characteristics of a public cloud Implementation? (Choose two.)

- A. It is owned and maintained by one party, but it is shared among multiple organizations.
- B. It enables an organization to fully customize how It deploys network resources.
- C. It provides services that are accessed over the Internet.
- D. It Is a data center on the public Internet that maintains cloud services for only one company.
- E. It supports network resources from a centralized third-party provider and privately-owned virtual resources

Correct Answer: CE

#### **QUESTION 3**

#### DRAG DROP

Drag and drop the WLAN components from the left onto the correct descriptions on the right.

Select and Place:

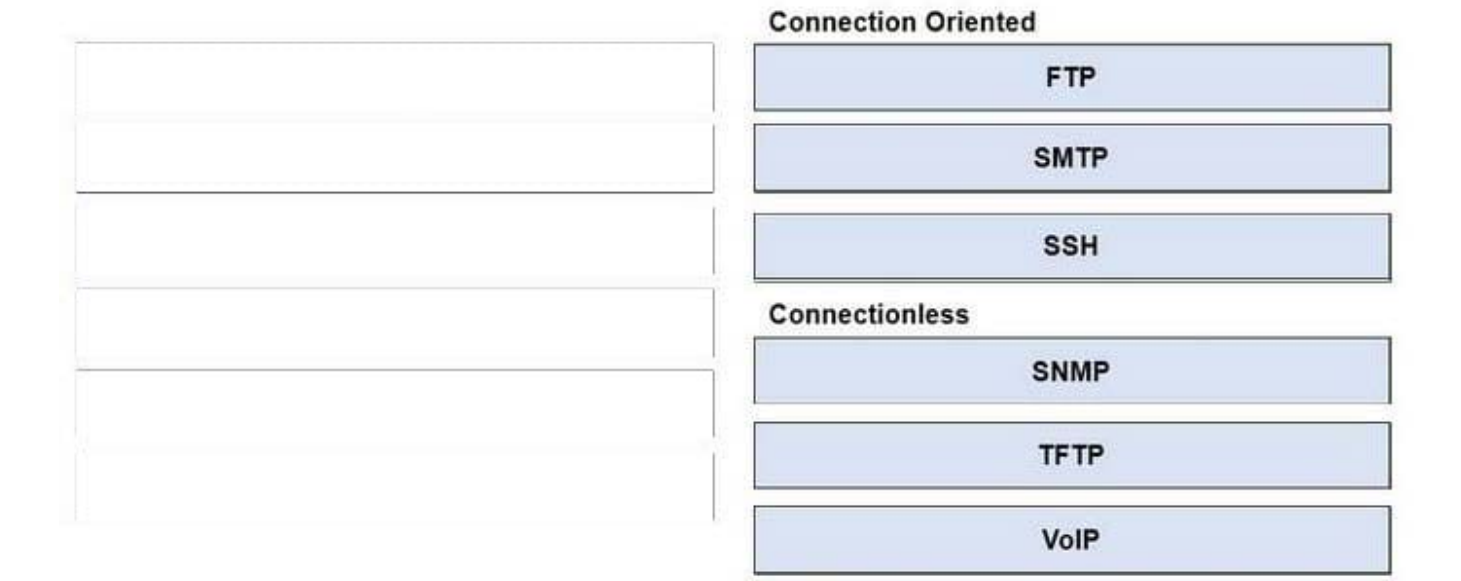

Correct Answer:

**Leads4Pass** 

 $[root#HostTime =]$ # ip route default via 192.168.1.193 dev ethl proto static 192.168.1.0/26 dev sth1 proto kernel scope link src 192.168.1.200 metric 1  $[root#HostTime = ]$ # ip addr show ethl eth1:mtu 1500 gdisc pfifo fast glan 1000 link/ether 00:0C:22:83:79:A3 brd ff:ff:ff:ff:ff:ff inet 192.168.1.200/26 hrd 192.168.1.255 scope global eth1 inet6 fe80::20c::29ff:fe89:79b3/64 scope link valid lft forever preferred lft forever

The service port can be used management purposes, primarily for out-of-band management. However, AP management traffic is not possible across the service port. In most cases, the service port is used as a "last resort" means of accessing the controller GUI for management purposes. For example, in the case where the system distribution ports on the controller are down or their communication to the wired network is otherwise degraded.

A dynamic interface with the Dynamic AP Management option enabled is used as the tunnel source for packets from the controller to the access point and as the destination for CAPWAP packets from the access point to the controller. The virtual interface is used to support mobility management, Dynamic Host Configuration Protocol (DHCP) relay, and embedded Layer 3 security such as guest web authentication. It also maintains the DNS gateway host name used by Layer 3 security and mobility managers to verify the source of certificates when Layer 3 web authorization is enabled.

Reference: https://www.cisco.com/c/en/us/td/docs/wireless/controller/8-5/configguide/b\_cg85/ports\_and\_interfaces.html

#### **QUESTION 4**

Which command automatically generates an IPv6 address from a specified IPv6 prefix and MAC address of an interface?

A. ipv6 address dhcp

B. ipv6 address 2001:DB8:5:112::/64 eui-64

- C. ipv6 address autoconfig
- D. ipv6 address 2001:DB8:5:112::2/64 link-local

Correct Answer: B

The command "ipv6 address 2001:DB8:5:112::/64 eui-64" automatically generates an IPv6 address from a specified IPv6 prefix and MAC address of an interface using the EUI-64 method. The EUI-64 method uses the MAC address of the interface to create an interface identifier (IID) that is used to complete the IPv6 address.

Option A ("ipv6 address dhcp") configures an interface to obtain an IPv6 address through DHCPv6.

Option C ("ipv6 address autoconfig") configures an interface to automatically obtain an IPv6 address using Stateless Address Autoconfiguration (SLAAC).

Option D ("ipv6 address 2001:DB8:5:112::2/64 link-local") configures an IPv6 link-local address on the interface.

The EUI-64 method uses the MAC (Media Access Control) address of the network interface to generate a unique 64-bit identifier. The MAC address is a unique identifier assigned to the network interface by the manufacturer and is usually 48 bits long. The EUI-64 method takes the MAC address and adds a 16-bit value to create a 64-bit identifier.

#### **QUESTION 5**

Which two REST API status-code classes represent errors? (Choose two.)

A. 1XX

B. 2XX

- C. 3XX
- D. 4XX
- E. 5XX

Correct Answer: DE

#### **QUESTION 6**

Which configuration ensures that the switch is always the root for VLAN 750?

- A. Switch(config)#spanning-tree vlan 750 priority 38003685
- B. Switch(config)#spanning-tree vlan 750 root primary
- C. Switch(config)#spanning-tree vlan 750 priority 614440

D. Switch(config)#spanning-tree vlan 750 priority 0

Correct Answer: D

In a Spanning Tree Protocol (STP) network, the switch with the lowest bridge priority value is elected as the root bridge for a particular VLAN.

The lower the bridge priority value, the higher the priority of the switch in the network. Option B sets the bridge priority value to 0, which ensures that the switch is always the root for VLAN 750, regardless of the other switches\\' bridge priority

values.

Option A sets the bridge priority value to 38418607, which is a lower value than the default but may not necessarily guarantee that the switch will always be the root bridge for VLAN 750.

Option C uses the root primary command, which makes the switch a primary root bridge for all VLANs, not just VLAN 750.

Option D sets the bridge priority value to 614440, which is higher than the default value and would make the switch less likely to be elected as the root bridge.

#### **QUESTION 7**

Refer to the exhibit.

Device# configure terminal Device(config)# netconf ssh acl 1 Device(config)# netconf lock-time 100 Device(config)# netconf max-sessions 1 Device(config)# netconf ma-message 10

A network engineer must configure NETCONF. After creating the configuration, the engineer gets output from the command show line but not from show running-config. Which command completes the configuration?

- A. Device(config)# netconf lock-time 500
- B. Device(config)# netconf max-message 1000
- C. Device(config)# no netconf ssh acl 1
- D. Device(config)# netconf max-sessions 100

Correct Answer: B

Cisco documentation says

netconf max-message size

(Optional) Specifies the maximum size, in kilobytes (KB), for the messages received in a NETCONF session.

The valid range is 1 to 2147483. The default value is infinite.

To set the maximum size to infinite, use the no netconf max-message command.

#### **QUESTION 8**

Refer to the exhibit.

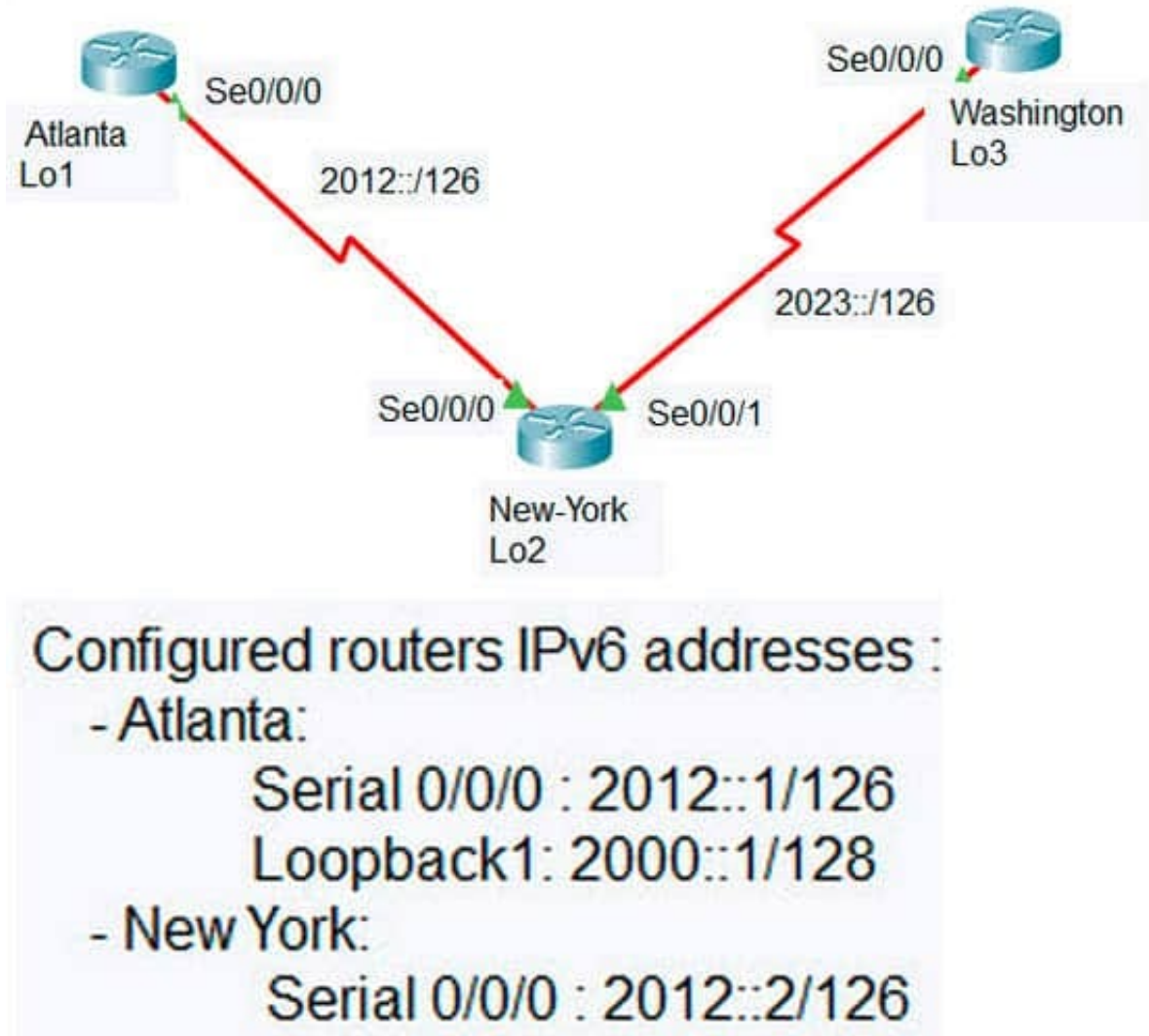

Serial 0/0/1 : 2023: 2/126

Loopback2: 2000::2/128 - Washington:

> Serial 0/0/0 : 2023::3/126 Loopback3: 2000::3/128

An engineer configured the New York router with static routes that point to the Atlanta and Washington sites. Which

command must be configured on the Atlanta and Washington routers so that both sites are able to reach the loopback2 interface on the New York router?

- A. ipv6 route ::/0 Serial 0/0/1
- B. ipv6 route 0/0 Serial 0/0/0
- C. ipv6 route ::/0 Serial 0/0/0
- D. ip route 0.0.0.0.0.0.0.0 Serial 0/0/0
- E. ipv6 route ::/0 2000::2

Correct Answer: C

https://www.cisco.com/c/en/us/td/docs/ios-xml/ios/iproute\_pi/configuration/xe-3s/iri-xe-3s-book/ip6-route-staticxe.html#GUID-85796C3A-3143-4DF7-B9D0-8EC87D0DB08B

#### **QUESTION 9**

What does a router do when configured with the default DNS lookup settings, and a URL is entered on the CLI?

- A. initiates a ping request to the URL
- B. prompts the user to specify the desired IP address
- C. continuously attempts to resolve the URL until the command is cancelled
- D. sends a broadcast message in an attempt to resolve the URL

Correct Answer: D

#### **QUESTION 10**

Refer to the exhibit.

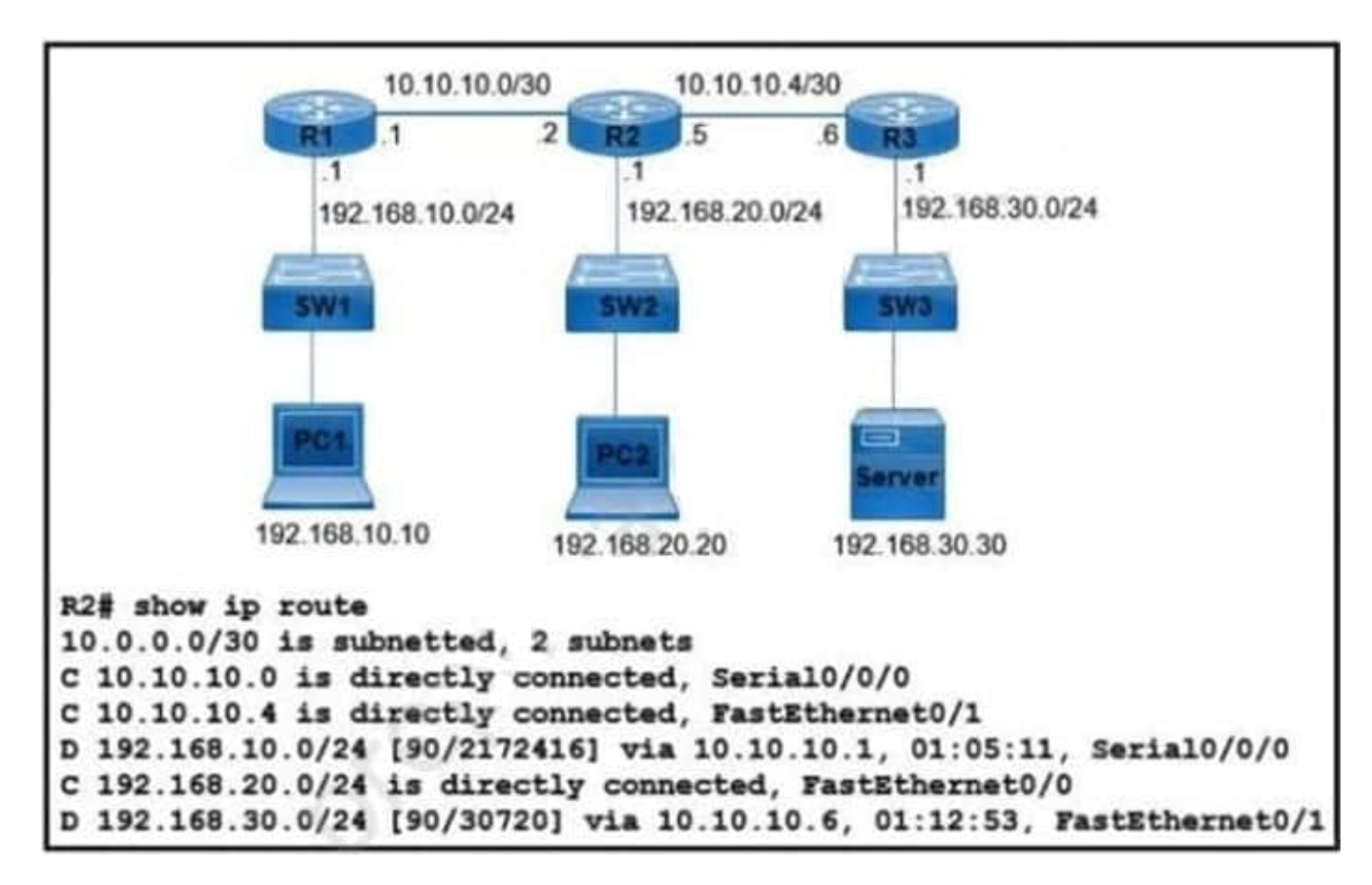

What is the next-hop IP address for R2 so that PC2 reaches the application server via EIGRP?

A. 192.168.30.1

B. 10.10.10.6

C. 10.10.10.5

D. 192.168.20.1

Correct Answer: B

#### **QUESTION 11**

Refer to the exhibit.

R1# show ip route  $\sim$ 172.16.32.0/27 [90/2888597172] via 20.1.1.1 Ð 172.16.32.0/19 [110/292094] via 20.1.1.10 O 172.16.32.0/24 [120/2] via 20.1.1.3 R

An engineer executed the script and added commands that were not necessary for SSH and now must remove the commands.

- A. metric
- B. cost
- C. longest prefix
- D. administrative distance

Correct Answer: D

#### **QUESTION 12**

Refer to the exhibit.

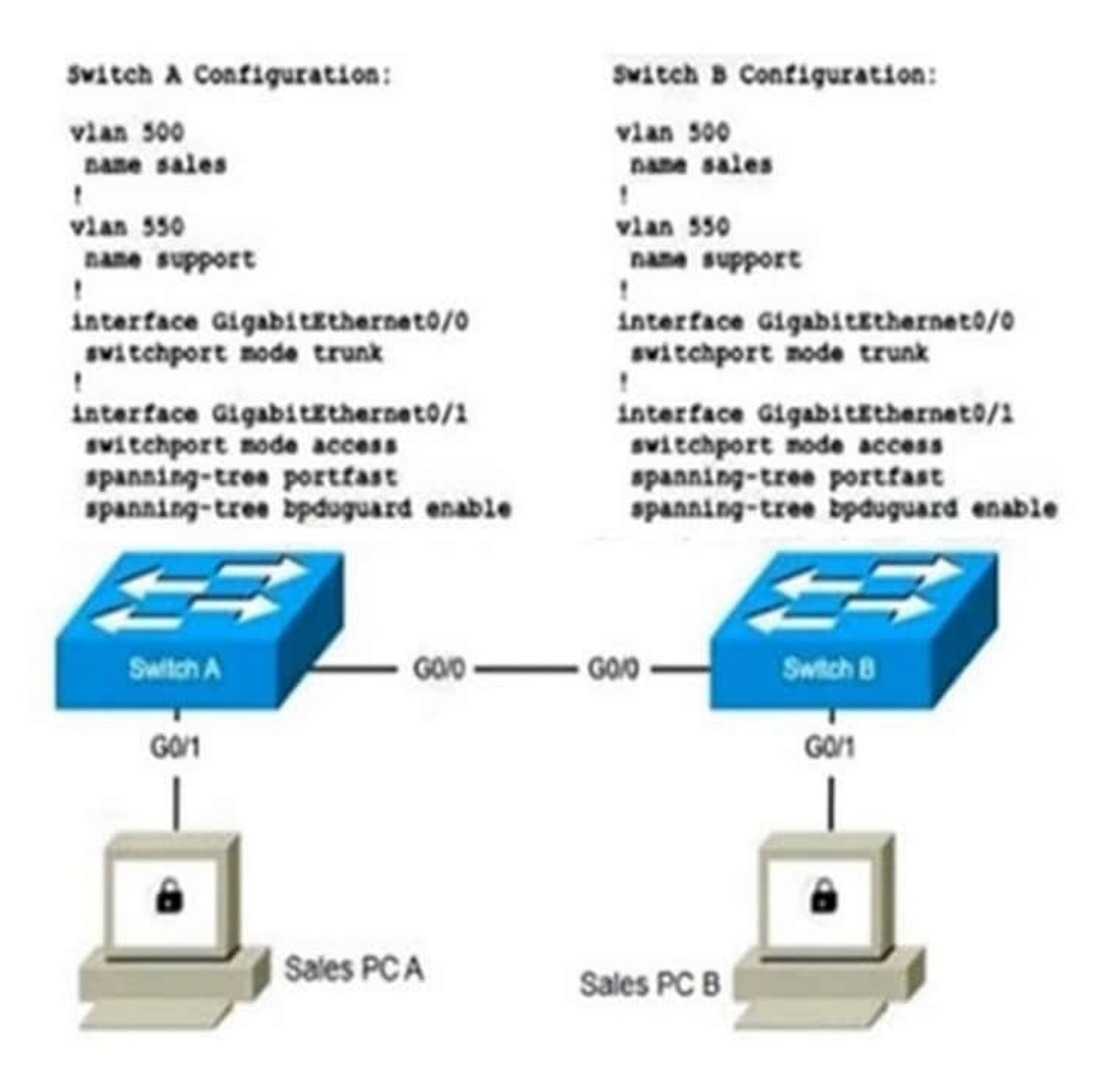

Two new switches are being installed. The remote monitoring team uses the support network to monitor both switches. Which configuration is the next step to establish a Layer 2 connection between the two PCs?

A. SwitchA(config)#interface GigabitEthernet0/1 SwitchA(config-if)#switchport access vlan 500

SwitchB(config)#interface GigabitEthernet0/1

SwitchB(config-if)#switchport access vlan 500

B. SwitchA(config)#interface GigabitEthernet0/1 SwitchA(config-if)#switchport mode trunk

SwitchB(config)#interface GigabitEthernet0/1

SwitchB(config-if)#switchport mode trunk

C. SwitchA(config)#interface GigabitEthernet0/0 SwitchA(config-if)#switchport trunk allowed vlan 500, 550

SwitchB(config)#interface GigabitEthernet0/0

SwitchB(config-if)#switchport trunk allowed vlan 500, 550

D. SwitchA(config)#interface GigabitEthernet0/0 SwitchA(config-if)#spanning-tree portfast SwitchA(config-if)#spanningtree bpduguard enable

SwitchB(config)#interface GigabitEthernet0/0

SwitchB(config-if)#spanning-tree portfast

SwitchB(config-if)#spanning-tree bpduguard enable

Correct Answer: A

L2 connectivity done : vlans allowed on trunk 1-1005. The next step is to configure the access

#### **QUESTION 13**

Refer to the exhibit.

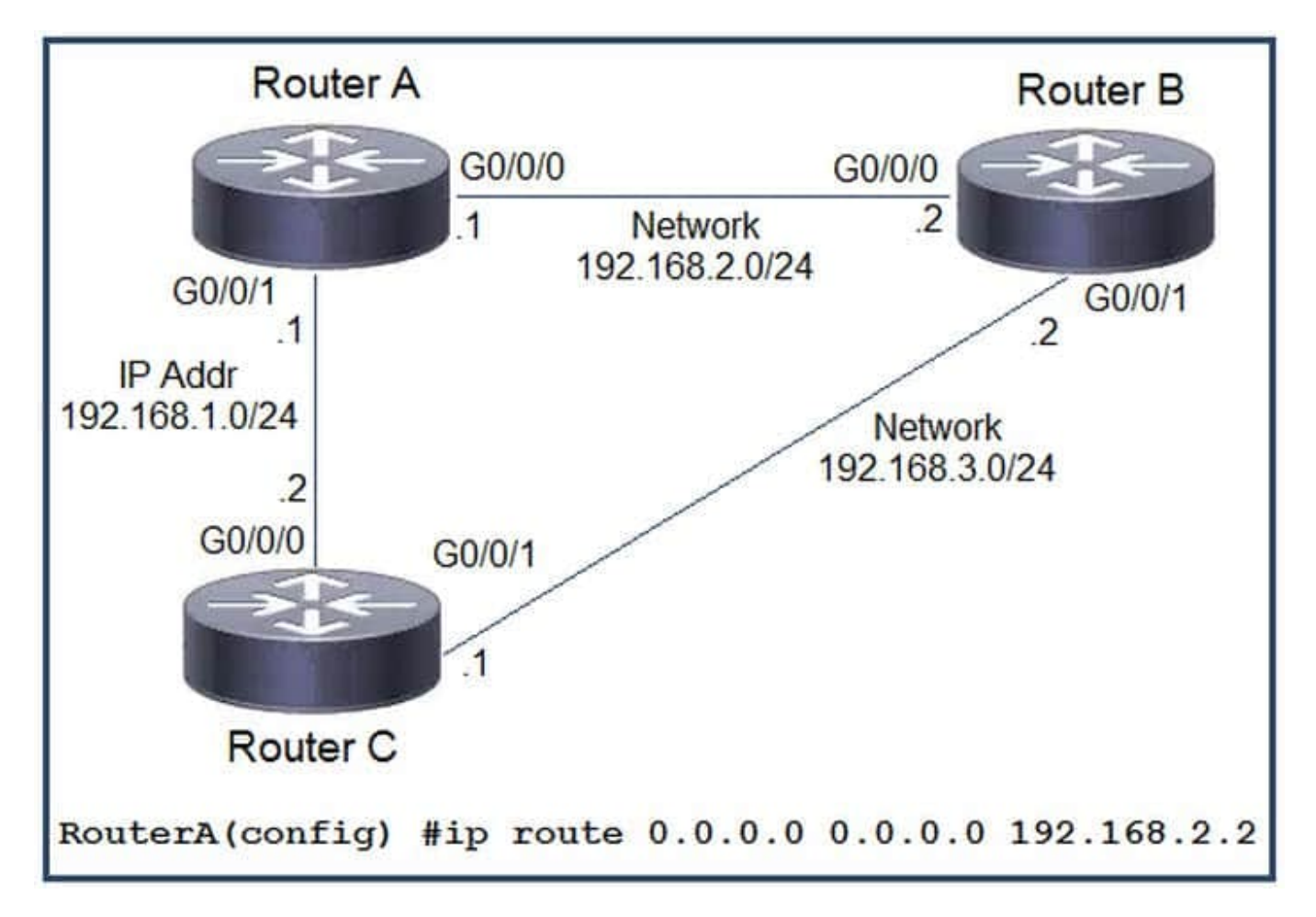

Which command must be issued to enable a floating static default route on router A?

- A. lp route 0.0.0.0 0.0.0.0 192.168.1.2
- B. ip default-gateway 192.168.2.1
- C. ip route 0.0.0.0 0.0.0.0 192.168.2.1 10
- D. ip route 0.0.0.0 0.0.0.0 192.168.1.2 10
- Correct Answer: D

#### **QUESTION 14**

Refer to the exhibit. Which action must be taken to ensure that router A is elected as the DR for OSPF area 0?

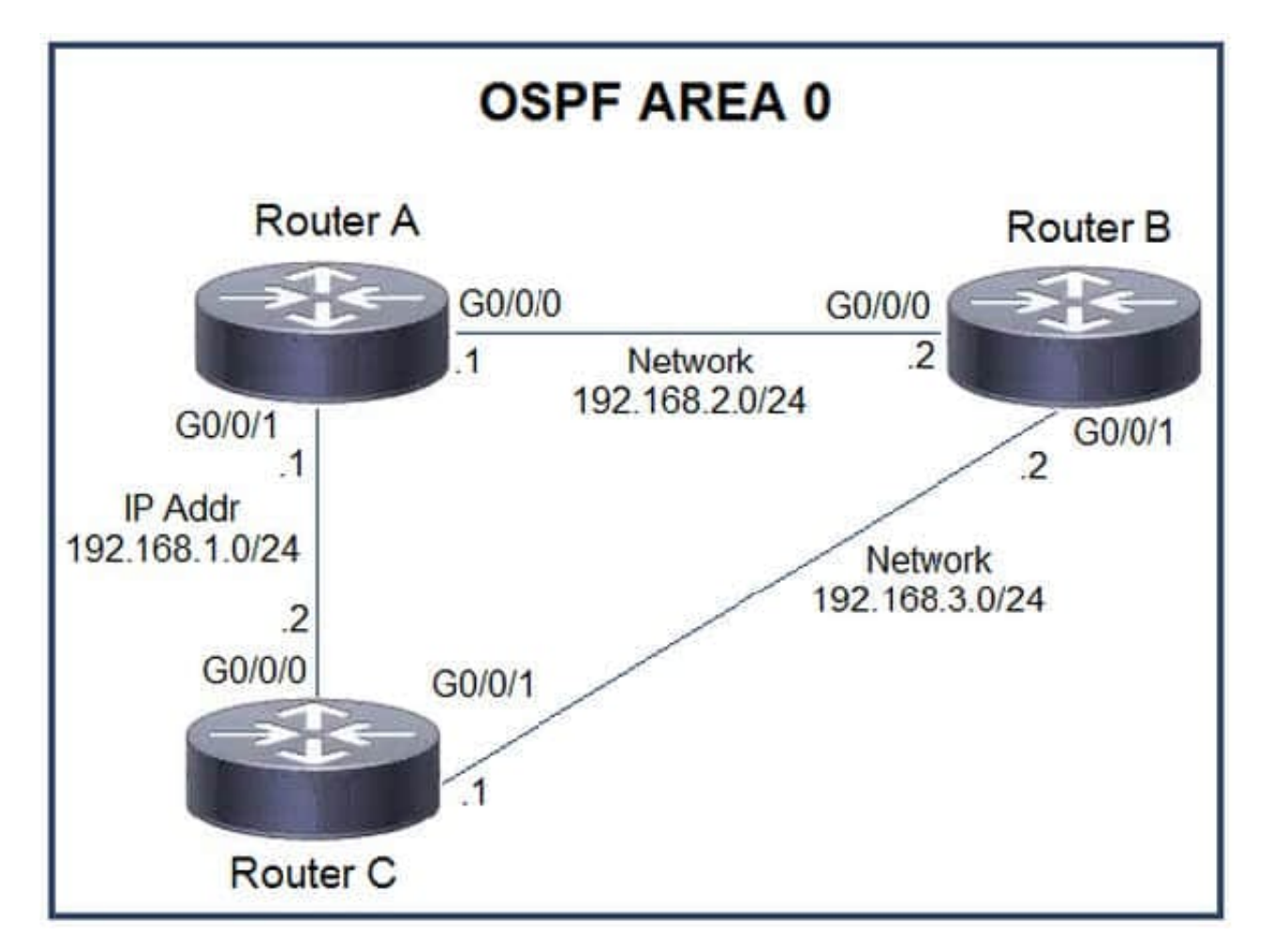

- A. Configure the OSPF priority on router A with the lowest value between the three routers.
- B. Configure router B and router C as OSPF neighbors of router A.
- C. Configure the router A interfaces with the highest OSPF priority value within the area.
- D. Configure router A with a fixed OSPF router ID

Correct Answer: C

#### **QUESTION 15**

Refer to the exhibit.

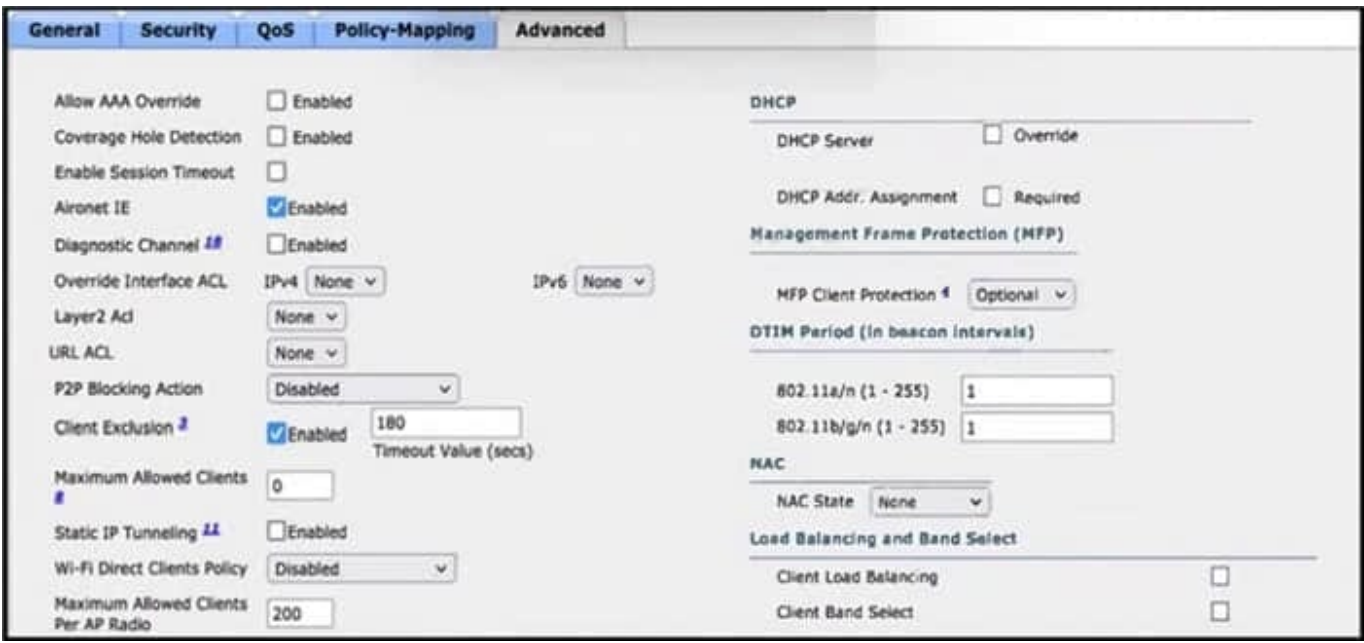

After a recent internal security audit, the network administrator decided to block all P2P-capable devices from the selected SSID. Which configuration setting must the administrator apply?

A. Set the Wi-Fi Direct Client Policy to Not-Allow.

- B. Select a correctly configured Layer 2 ACL.
- C. Set the MFP Client Protection to Required.
- D. Set the P2P Block Action to Drop.

Correct Answer: D

To block all P2P-capable devices from the selected SSID, the network administrator should set the P2P Block Action to "Drop".

P2P (Peer-to-Peer) traffic is often used by file sharing applications and other unauthorized software, which can pose a security risk to the network. By setting the P2P Block Action to "Drop", the network administrator can prevent P2P traffic from being transmitted over the selected SSID.

The other configuration settings listed are not directly related to blocking P2P traffic. Wi-Fi Direct Client Policy, for example, is used to control Wi-Fi Direct clients, while MFP (Management Frame Protection) Client Protection helps prevent forged management frames. A Layer 2 ACL (Access Control List) can be used to control access to network resources based on MAC addresses, IP addresses, and other criteria, but it is not specifically designed to block P2P traffic.

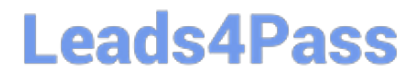

[Latest 200-301 Dumps](https://www.leads4pass.com/200-301.html) [200-301 Study Guide](https://www.leads4pass.com/200-301.html) [200-301 Braindumps](https://www.leads4pass.com/200-301.html)